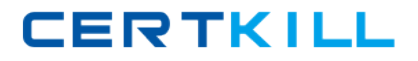

# **Network Appliance NS0-153**

## **Network Appliance Storage Networking Version: 4.0**

<http://certkill.com>

**CERTKILL** 

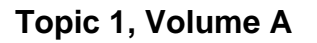

#### **QUESTION NO: 1**

If you change the setting for the option cifs.neg\_buf\_size, you need to terminate CIFS on the storage appliance and do a restart for the changes to take effect.

**A.** True **B.** False

**Answer: A Explanation:** 

#### **QUESTION NO: 2**

If the client is a CIFS client, locks are  $\qquad \qquad$ .

**A.** advisory

**B.** mandatory

**C.** ordered

**D.** optional

**Answer: B Explanation:** 

#### **QUESTION NO: 3**

To view per client NFS statistics on the storage appliance, options nfs.per\_client\_stats.enable must be turned on.

**A.** True **B.** False

**Answer: A Explanation:** 

**QUESTION NO: 4** 

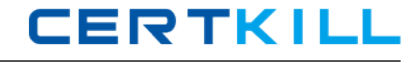

Which two commands can be used to enable space reservations for a LUN? (Choose 2.)

- **A.** lun create
- **B.** lun set reservation
- **C.** fcp-r < lun\_path>
- **D.** iscsi-r < lun\_path>

## **Answer: A,B Explanation:**

## **QUESTION NO: 5**

Applications, such as databases, running on NAS or iSCSI or FC SAN must be

- **A.** prepared for snapshots by flushing buffers to disk and momentarily suspending activity.
- **B.** disconnected from their storage resources during the snapshot.
- **C.** using dynamic multipathing during a backup.
- **D.** mirrored with a host-based volume manager to be backed-up.

## **Answer: A Explanation:**

## **QUESTION NO: 6**

To export volumes and directories automatically on reboot, include them in the /etc/exports file.

**A.** True **B.** False

**Answer: A Explanation:** 

#### **QUESTION NO: 7**

Which command best displays the statistics for the network interface?

**A.** netstat **B.** ifconfig **C.** sysstat

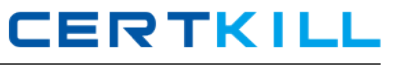

## **Answer: D Explanation:**

#### **QUESTION NO: 8**

Which one of the following will enable "symlink\_strict\_security"?

- **A.** options cifs.symIink\_strict\_security on
- **B.** cifs shares -change <sharename> -symlink\_strict\_security
- **C.** options symlink strict security=true
- **D.** options symlink\_strict\_security=on

**Answer: B Explanation:** 

#### **QUESTION NO: 9**

To configure a storage system as a member of an active directory, the time on the storage system must be synchronized with the time on the Domain Controller.

**A.** True **B.** False

**Answer: A Explanation:** 

#### **QUESTION NO: 10**

The writeable snapshot that is created for a LUN clone depends on

**A.** mirroring.

- **B.** the snapshot taken at the time the clone was created.
- **C.** exclusive access to the volume.
- **D.** the data in the original LUN not changing.

## **Answer: B Explanation:**

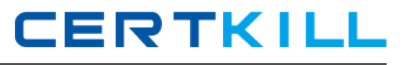

#### **QUESTION NO: 11**

Which command is the most appropriate for troubleshooting a multiprotocol authentication problem?

**A.** wcc **B.** rdfile /etc/rc **C.** priv set advanced **D.** sysstat 1

**Answer: A Explanation:** 

#### **QUESTION NO: 12**

A quota target can be defined as

**A.** the maximum amount of disk space in a volume.

- **B.** the maximum number of files in a disk.
- **C.** a user, group, or qtree to which a quota is applied.
- **D.** a specific disk space threshold.

**Answer: C Explanation:** 

#### **QUESTION NO: 13**

Which three are used for creating LUNs on the storage appliance? (Choose 3)

**A.** lun create **B.** lun setup **C.** FilerView **D.** lun config

**Answer: A,B,C Explanation:** 

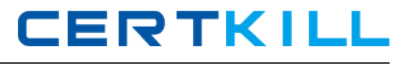

#### **QUESTION NO: 14**

What is the outcome of this command? lun create -b /vol/vol2/.snapshot/testsnap/lun0 /vol/vol2/lun0.clone

**A.** It creates a duplicate of the clone process of lun0.

- **B.** It creates a clone of the writeable snapshot of lun0.
- **C.** It creates a writeable snapshot of lun0.
- **D.** It creates a snapshot "testsnap" of vol2.

**Answer: C Explanation:** 

#### **QUESTION NO: 15**

Which security method encrypts the data?

**A.** IPSec **B.** CHAP **C.** LUN masking **D.** Header and Data Digests

**Answer: A Explanation:** 

#### **QUESTION NO: 16**

\_\_\_\_\_\_\_\_\_ is the default cfmode for new installations of Data ONTAP 7.2.

**A.** single image

- **B.** mixed
- **C.** partner
- **D.** dual fabric

**Answer: A Explanation:** 

#### **QUESTION NO: 17**

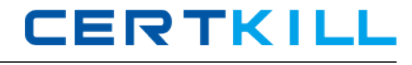

What utility on the storage appliance will allow you to capture network packet information?

**A.** netstat

- **B.** snoop
- **C.** pktt
- **D.** traceroute

## **Answer: C Explanation:**

#### **QUESTION NO: 18**

If you believe you have a FC SAN performance problem, which NetApp utility or command would gather both your Solaris host and storage appliance data for analysis?

- **A.** poststat
- **B.** perfstat
- **C.** prestat
- **D.** sio\_ntap.exe

**Answer: B Explanation:** 

#### **QUESTION NO: 19**

Which cfmode is described by the following scenario? All LUNs in the cluster are avilable on al ports in thecluster. Any port on each node can provide access to both local and partner LUNs.

- **A.** single image
- **B.** partner
- **C.** mixed
- **D.** standby

**Answer: A Explanation:** 

#### **QUESTION NO: 20**

UNIX allow file access based on

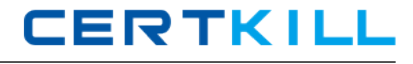

**A.** GID or UID and UNIX permissions. **B.** NT ACLs and UNIX permissions. **C.** NT ACLs and SID. **D.** GID or UID and ACLS.

**Answer: A Explanation:** 

#### **QUESTION NO: 21**

The quota resize command only affects existing/etc/quotas file target entries, not new target entries.

**A.** True **B.** False

## **Answer: A Explanation:**

#### **QUESTION NO: 22**

Which command should be used for troubleshooting connectivity problems from the storage system console?

**A.** ifstat, netdiag **B.** sysconfig - cr, sysstat **C.** scsi test, shelfchk **D.** dish shm\_stats, sysstat

**Answer: A Explanation:** 

## **QUESTION NO: 23**

Which cfmode is described by the following scenario? All LUNs in the cluster are avilable on al ports in thecluster. Any port on each node can provide access to both local and partner LUNs.

**A.** single image **B.** partner

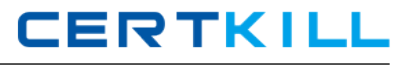

**C.** mixed **D.** standby

## **Answer: A Explanation:**

## **QUESTION NO: 24**

UNIX allow file access based on\_\_\_\_\_\_\_\_\_\_.

**A.** GID or UID and UNIX permissions. **B.** NT ACLs and UNIX permissions. **C.** NT ACLs and SID. **D.** GID or UID and ACLs.

**Answer: A Explanation:** 

#### **QUESTION NO: 25**

Which command best displays the statistics for the network interface?

- **A.** netstat
- **B.** ifconfig
- **C.** sysstat
- **D.** ifstat

**Answer: D Explanation:** 

#### **QUESTION NO: 26**

Before running lun setup on the storage appliance, you must pre-create the igroup to which the initiator will be attached.

**A.** True **B.** False

**Answer: B**

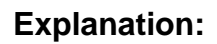

## **QUESTION NO: 27**

If you are receiving RPC timeouts, the following troubleshooting steps would be appropriate:

- 1) Verify that the RPC is enabled.
- 2) Verify that the NFS daemons are running.
- 3) Verify that the correct mount points have been created.

**A.** True **B.** False

**Answer: A Explanation:** 

#### **QUESTION NO: 28**

Cfmode is  $a(n)$  \_\_\_\_\_\_\_-specific setting.

**A.** FCP **B.** iSCSI **C.** Active/Active **D.** Active/Passive

**Answer: A Explanation:** 

#### **QUESTION NO: 29**

When viewing sysstat output, which three fields are part of the total number of operations per second? (Choose 3)

**A.** CIFS **B.** FTP **C.** NFS **D.** HTTP